# **VGSTUDIO MAX Formation de base – Cast & Mold**

### **Formation en ligne dans le cadre de VG Academy E-Learning**

Ce document vous fournit de plus amples détails au sujet de notre formation en ligne. Celle-ci dure deux semaines pendant lesquelles vous participerez à la session en ligne de 9h00 à 12h15. Veuillez réserver également environs 1h30 pour travailler sur des exercices pratiques en auto-formation les après-midis.

### **Avis client**

*« Formation qui donne un aperçu très complet des fonctionnalités du logiciel. Les demi-journées sont un format appréciable pour pouvoir prendre le temps de s'exercer et de digérer le contenu du cours. Formatrice au top et très réactive ! »*

### **Horaires de formation**

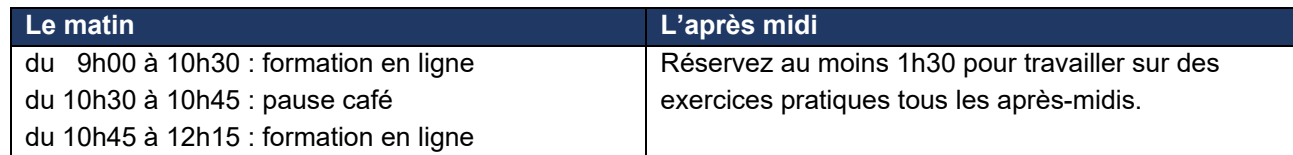

Merci de vous assurer de votre disponibilité durant les heures de formation avant de vous inscrire. Nous vous recommandons de confirmer également auprès de votre responsable que vous êtes libérés du travail pendant les heures de formation. Note : Le certificat de formation ne sera délivré qu'aux participants ayant été présents tous les matins de la formation.

### **Déroulement de la formation**

Afin de profiter pleinement de notre service de formation, préparez-vous à temps. La formation aura lieu sur MS Teams. En outre, vous aurez accès à notre plateforme d'apprentissage.

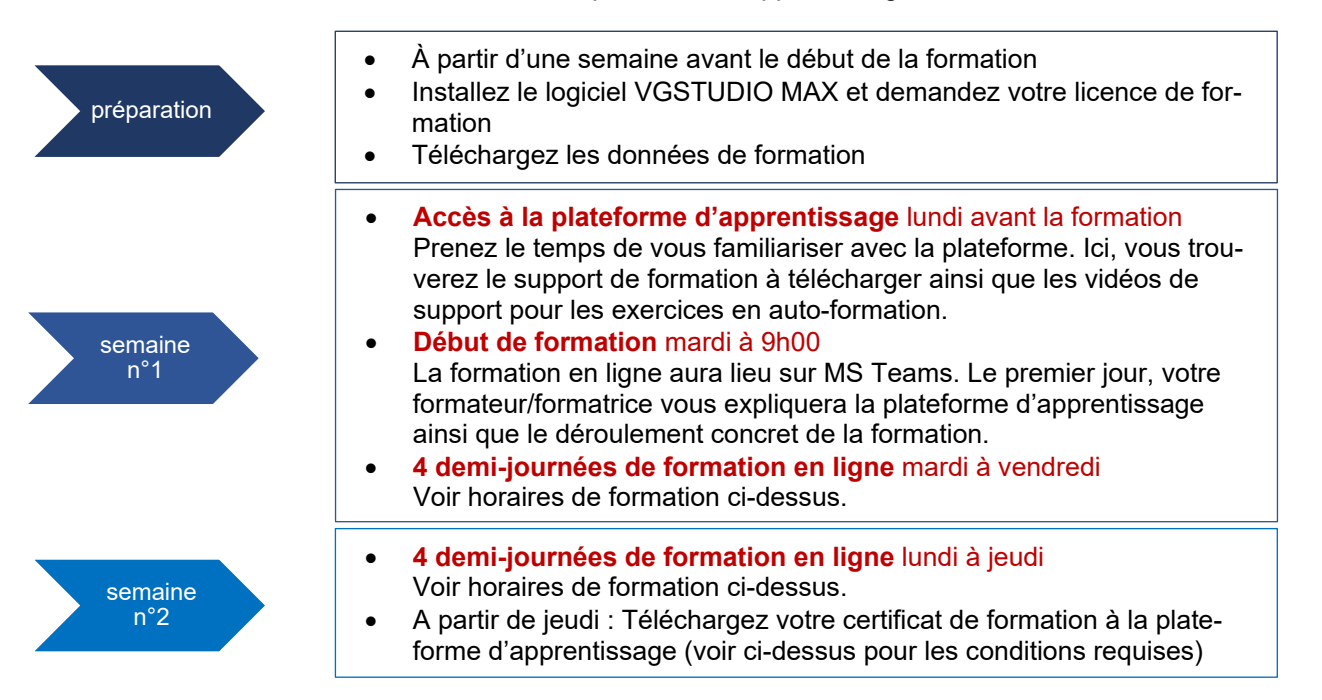

### Volume Graphics GmbH

Speyerer Straße 4-6 | 69115 Heidelberg, Allemagne Téléphone : +49 6221 73920 810 | Fax : +49 6221 73920 88 | academy@volumegraphics.com www.volumegraphics.com | VAT Ref. No.: DE187252420

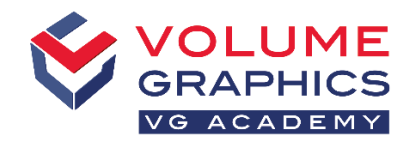

# **Préparez-vous pour votre formation en ligne**

# **1. Check-list pour la préparation en amont**

Avant de commencer votre formation en ligne, veuillez consulter la check-list ci-dessous. Elle vous indique ce dont vous avez besoin pour pouvoir démarrer sereinement vos cours.

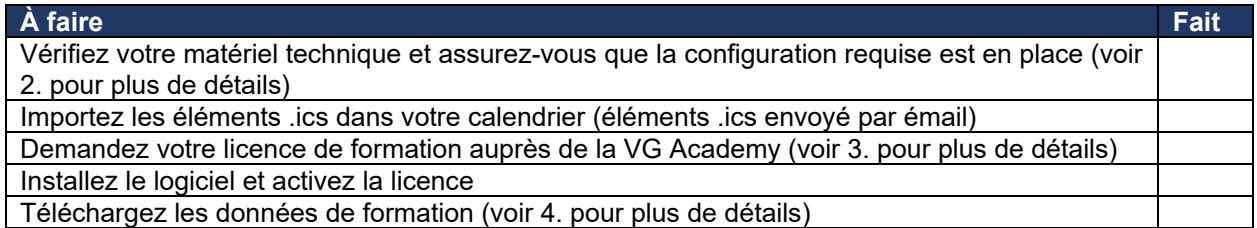

# **2. Configuration requise pour votre participation**

- Un système qui répond aux [configurations requises](https://www.volumegraphics.com/fr/support/system-requirements.html) pour le fonctionnement de VGSTUDIO MAX
- Un double écran pour faire tourner VGSTUDIO MAX sur un écran et suivre la formation sur l'autre
- Un minimum de 8 Go de RAM (recommandé : 16 Go de RAM)
- Une souris à 3 boutons avec une molette
- Un casque et un micro pour interagir avec le formateur/la formatrice
- Une connexion internet stable (min. 5 mbps en téléchargement, min. 0,5 mbps en envoi ; recommandé : 10 mbps en téléchargement, 1 mbps en envoi)

### **3. Comment demander votre licence de formation**

Pour vous aider à approfondir votre connaissance du contenu de formation, nous vous fournirons une licence de formation VGSTUDIO MAX valable pour la durée de votre formation. Veuillez nous contacter une semaine avant le début de votre cours [\(academy@volumegraphics.com\)](mailto:academy@volumegraphics.com) et nous faire parvenir les informations suivantes :

- Vous travaillez déjà avec une licence et vous souhaitez utiliser le même ordinateur pour votre formation ? Veuillez nous fournir le numéro de licence afin que nous puissions vous envoyer votre licence de formation.
- Vous n'avez pas accès à une licence VGSTUDIO MAX ? Faites-le nous savoir ! Nous vous fournirons le package d'installation et la licence de formation monoposte.

## **4. Où télécharger les données de formation**

Nous vous demandons de télécharger les données de formation avant le début du cours. Elles seront mises à votre disposition sur SharePoint. Une semaine avant le début de la formation, vous recevrez un émail personnalisé avec le lien de téléchargement. Veuillez noter que le téléchargement des données peut prendre un certain temps. Assurez-vous de vous en occuper à temps.

## **5. Comment participer à la formation**

La formation aura lieu sur MS Teams. Vous recevrez les liens pour vous connecter ensemble avec les éléments .ics que vous pouvez importer dans votre calendrier. Il n'est pas nécessaire de télécharger le programme MS Teams. Vous pouvez accéder à la formation via votre navigateur.

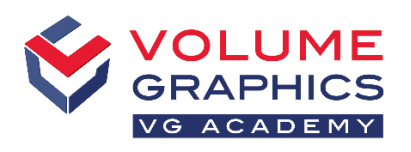